## **UNIT –V REPRESENTING NUMERICAL DATA**

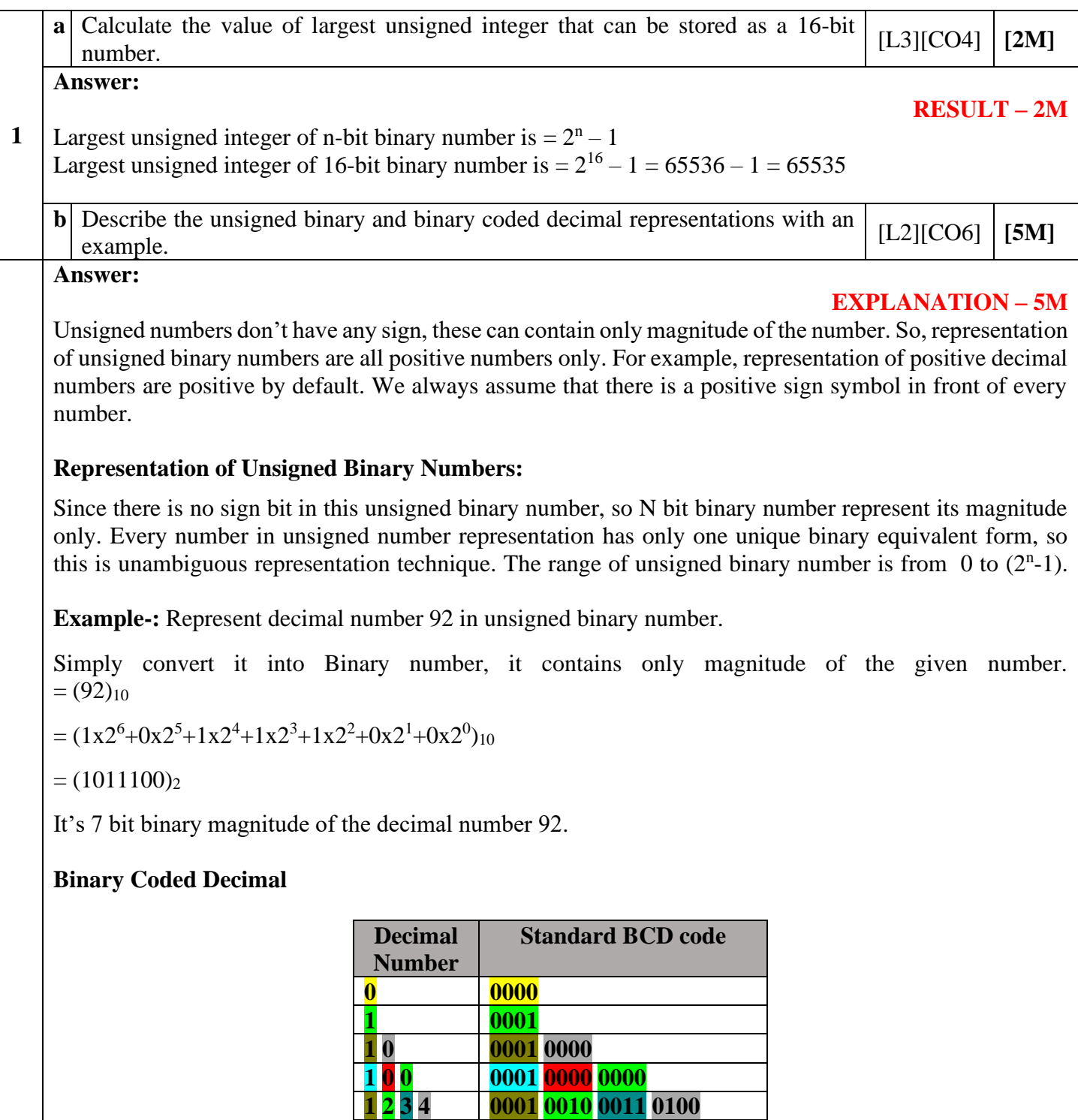

- In BCD code a decimal digit is represented by four binary bits.
- If there are two or more than two digits in a decimal number, each decimal digit is represented by four binary bits.
- Several BCD codes are there such as 2,4,2,1 BCD code, excess-3 BCD code etc.

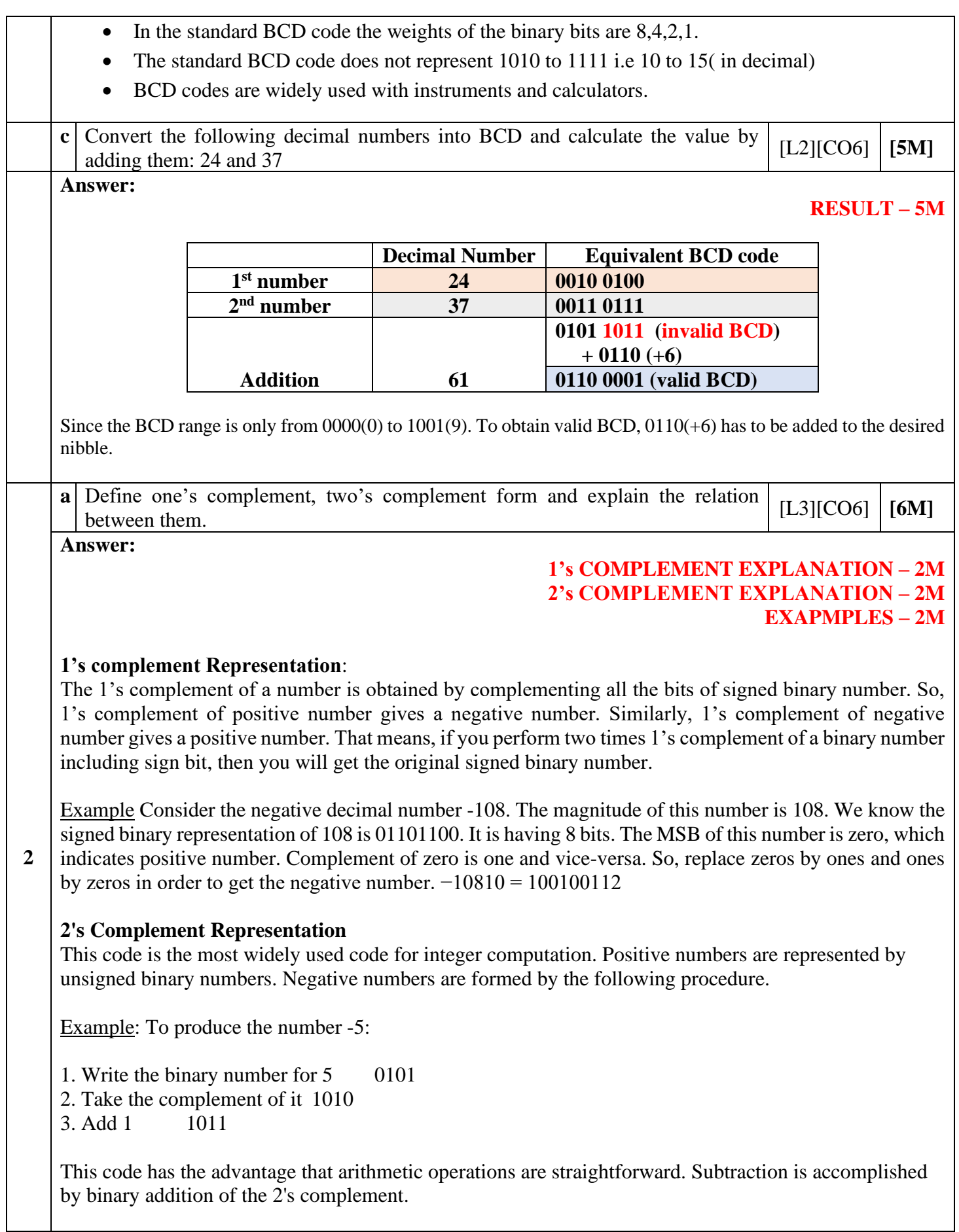

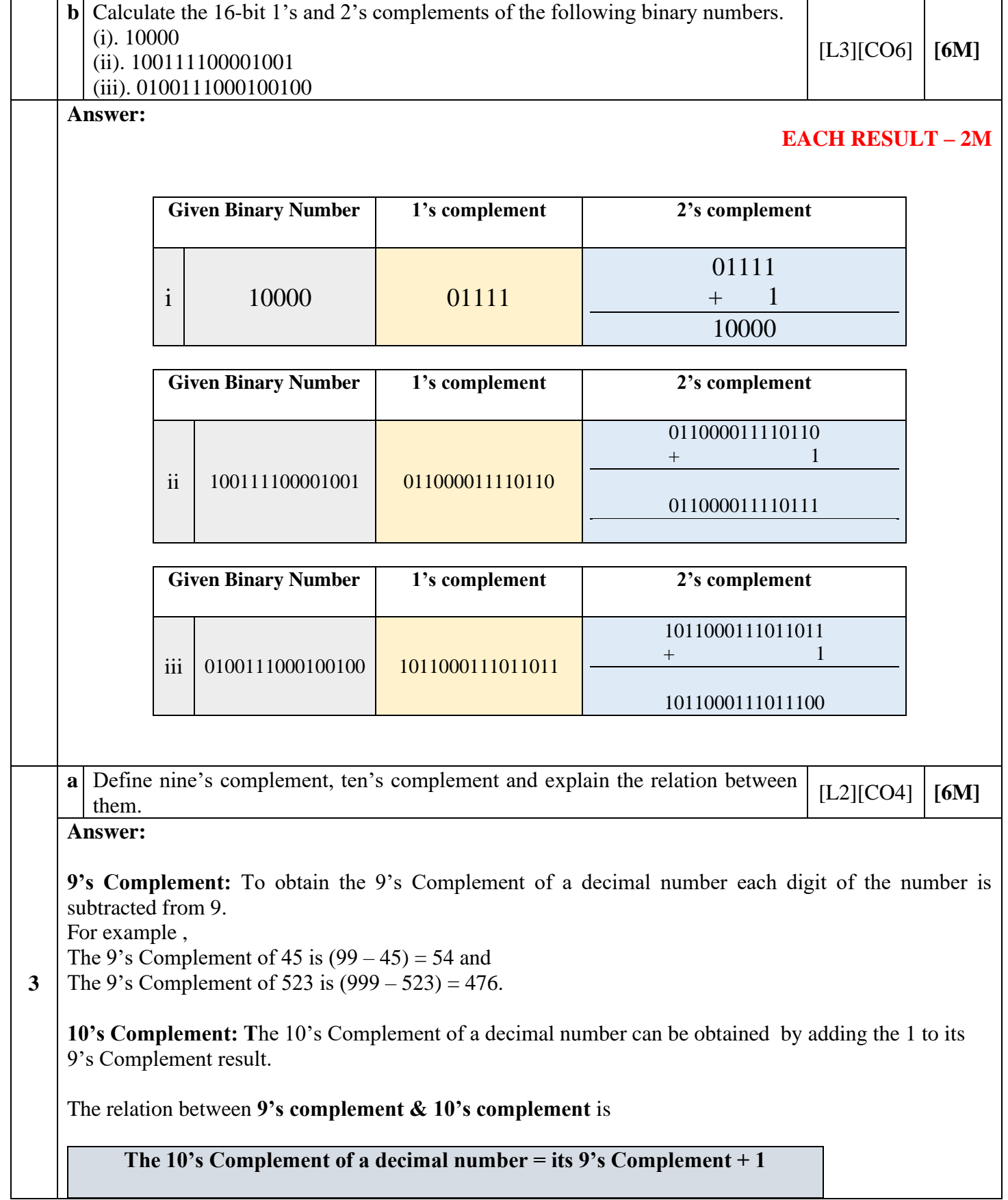

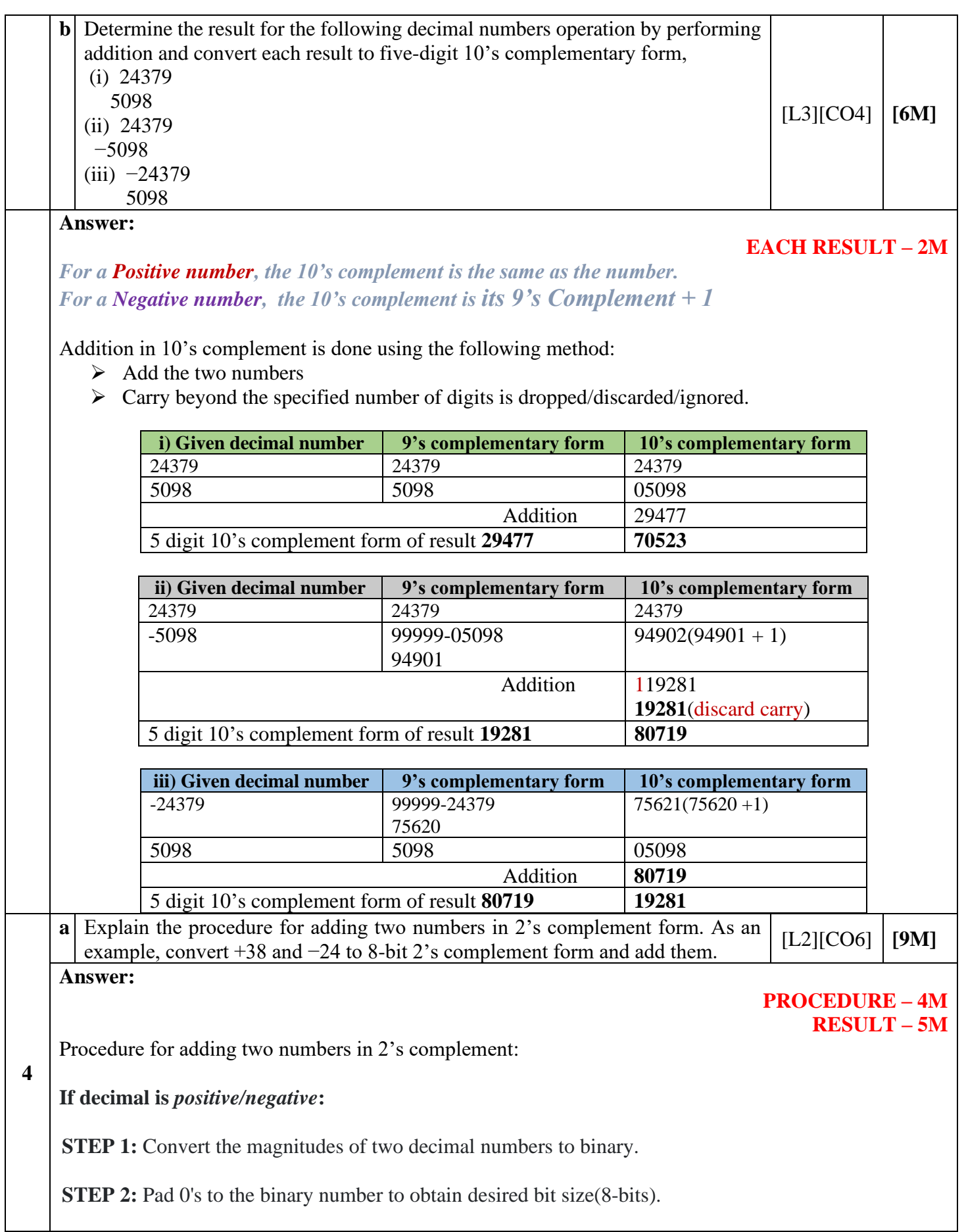

**STEP 3:** Invert bits to achieve 1's-complement (for both the binary numbers).

**STEP 4:** Add 1 to the result of one's complement to achieve 2's-complement number. (for both the binary numbers).

**STEP 5:** Thus, now adding two numbers in 2's complement.

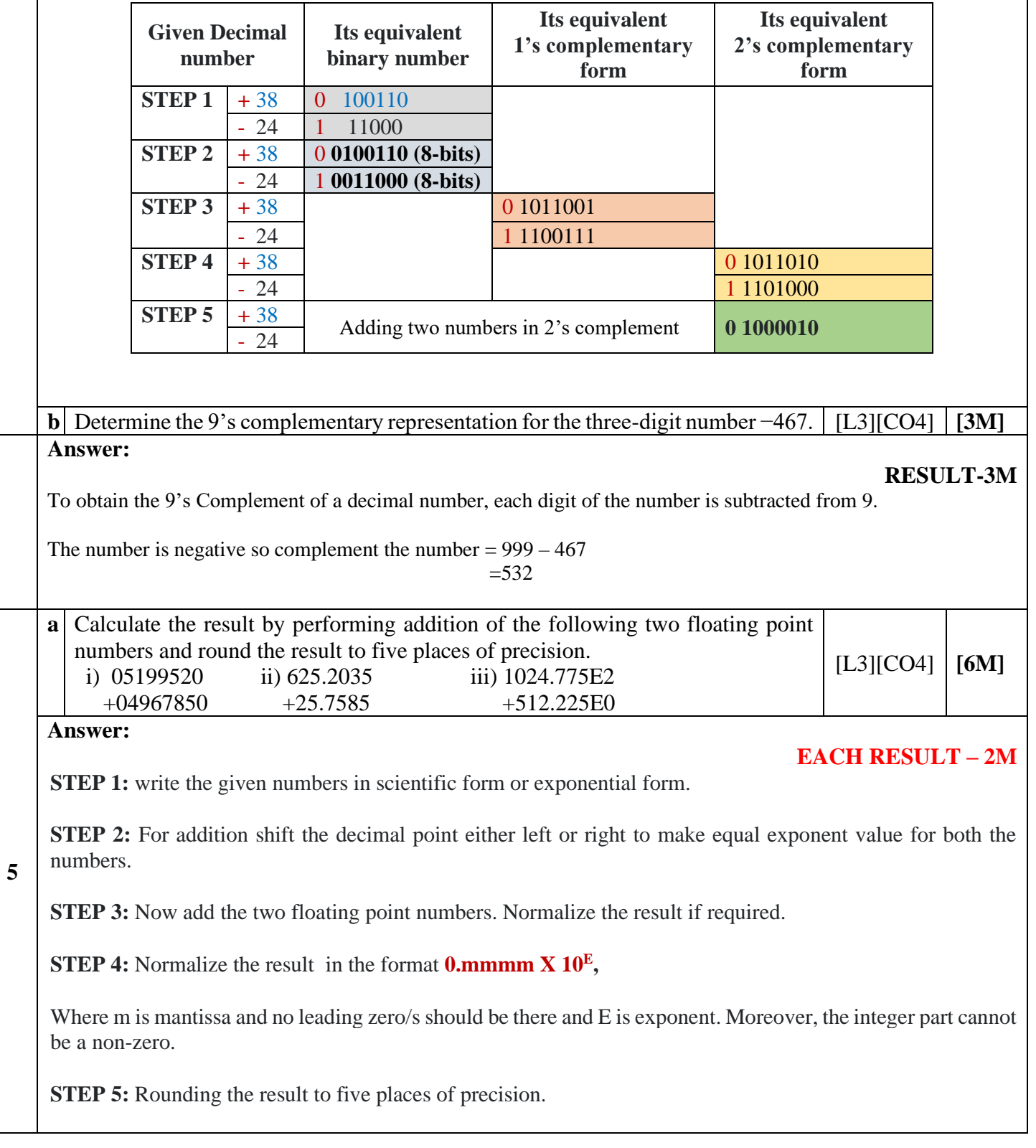

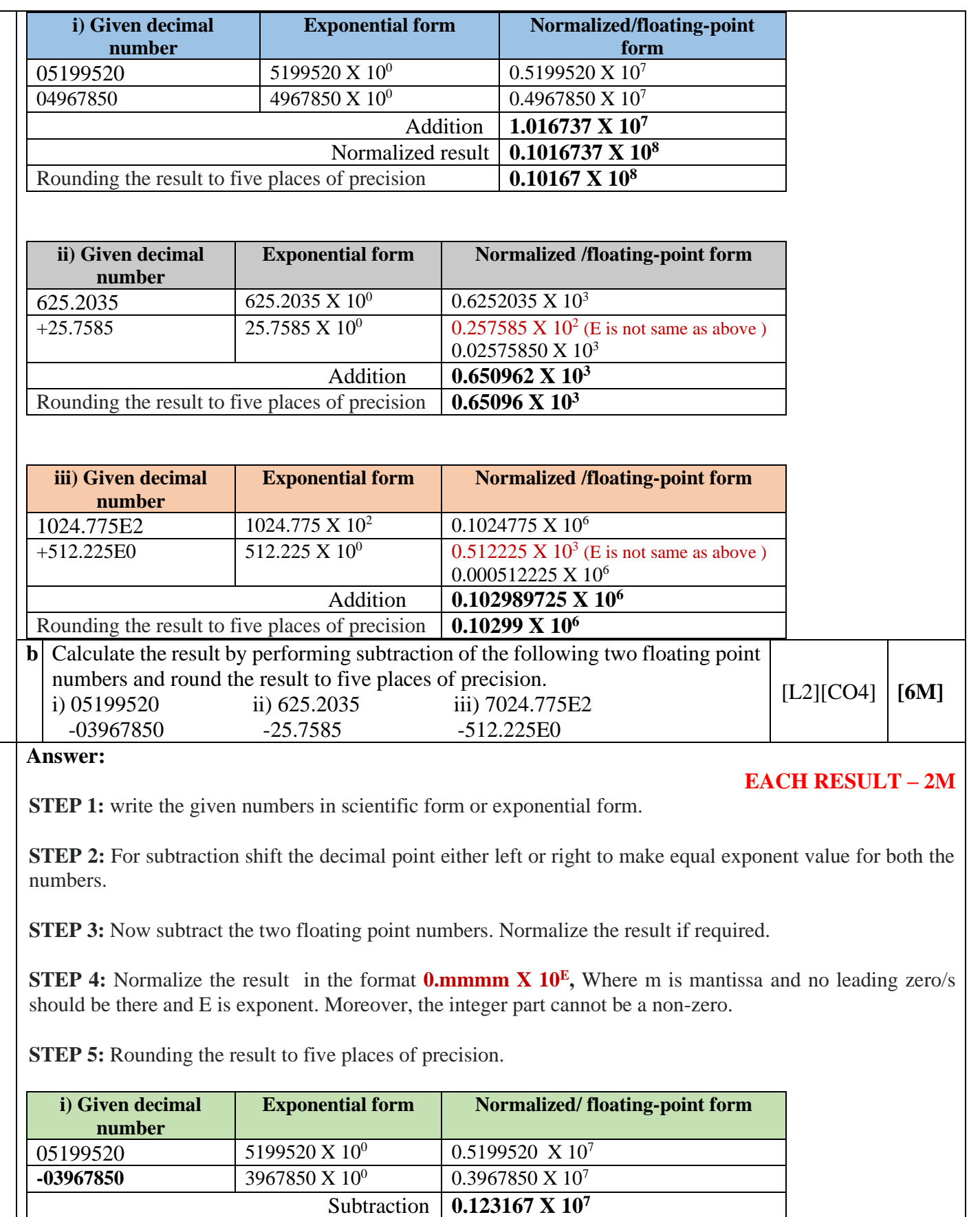

Rounding the result to five places of precision **0.12317 X 10<sup>7</sup>**

**6**

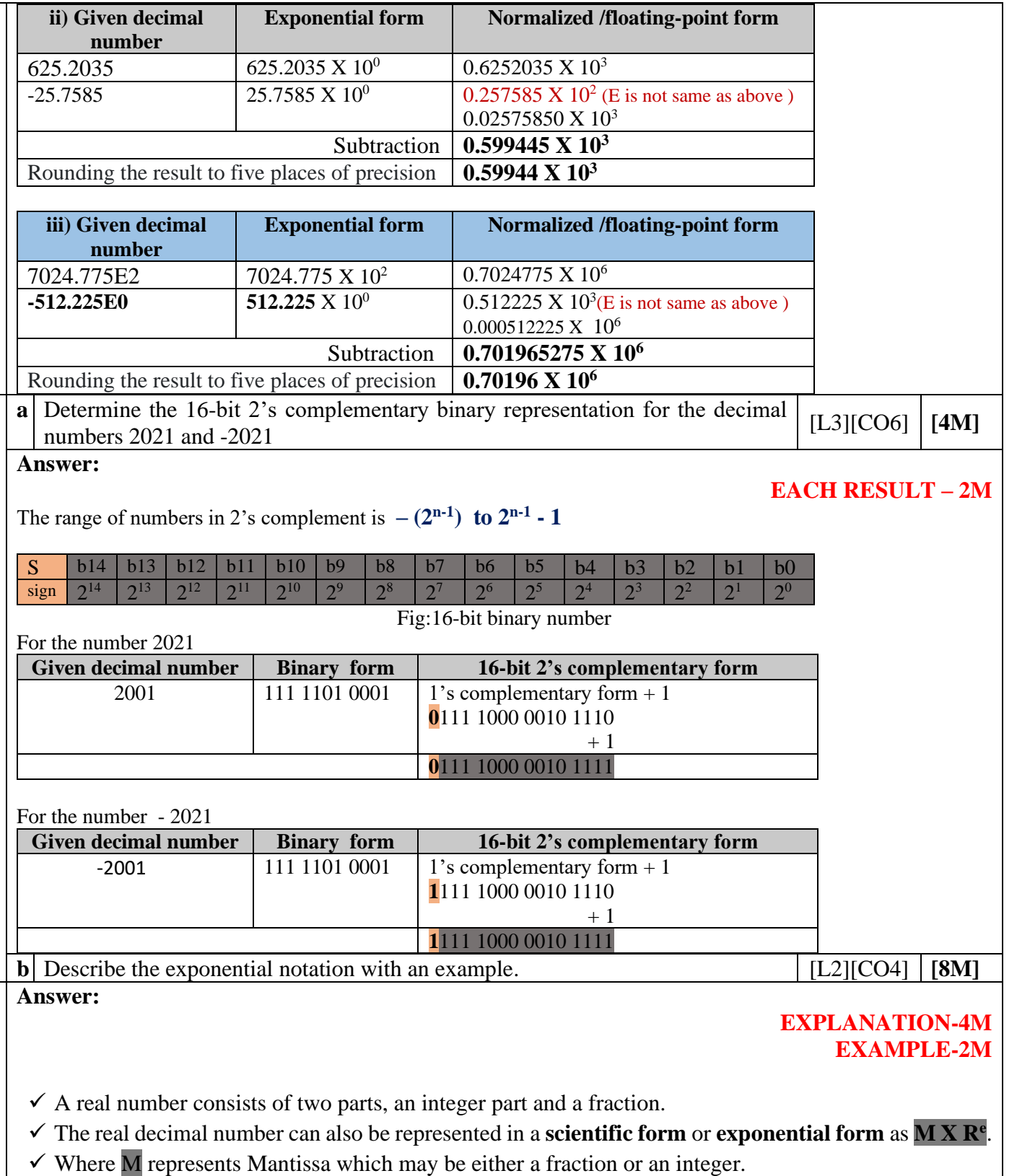

- $\checkmark$  R is the radix of the number system used. **e** represents exponent.
- $\overline{\smash{6}}$  A real or floating point number is represented in a computer in two parts; the first part represents a signed fixed-point number called **Mantissa**.
- ✓ The second part indicates the position of the decimal (binary) point, called **exponent.**

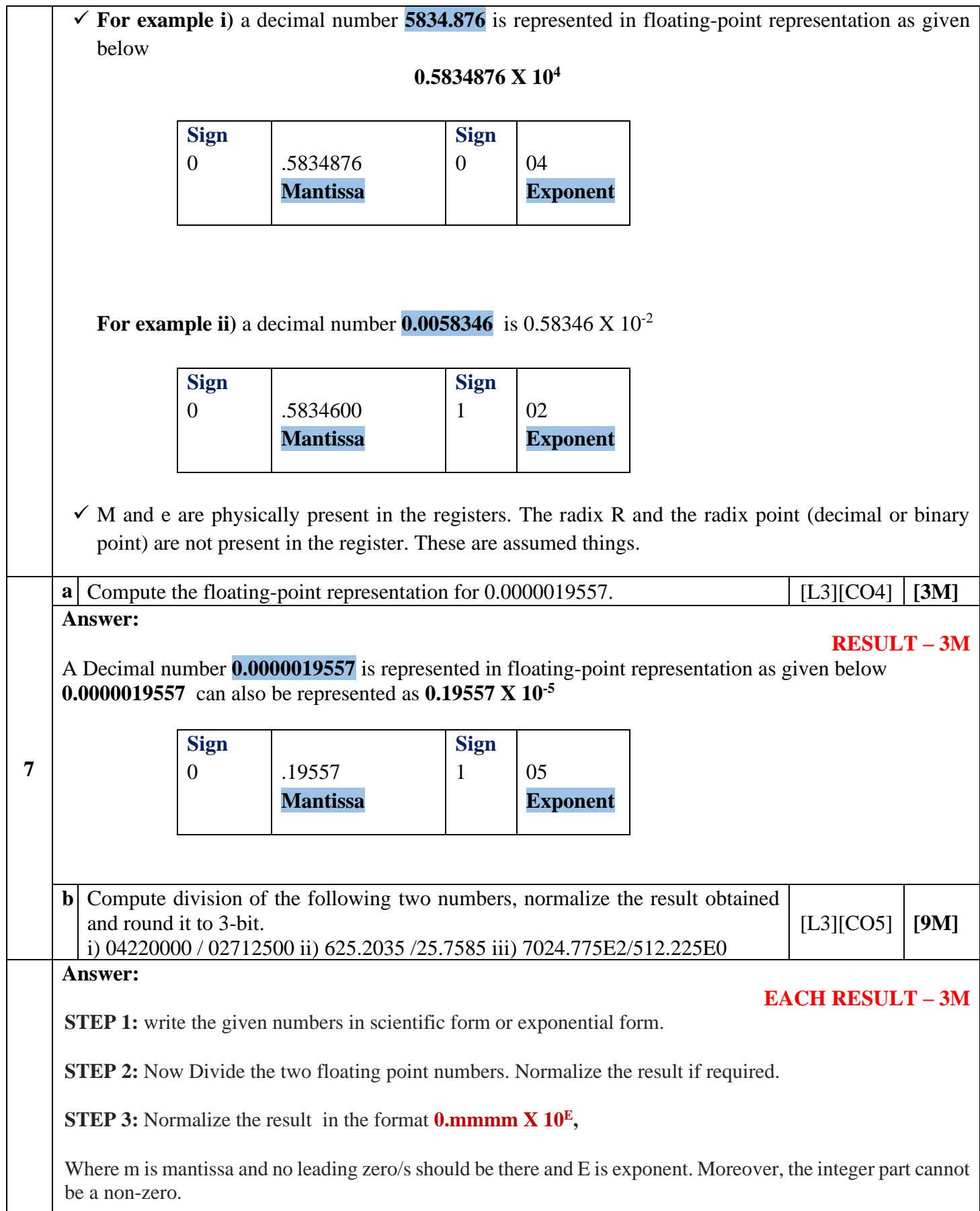

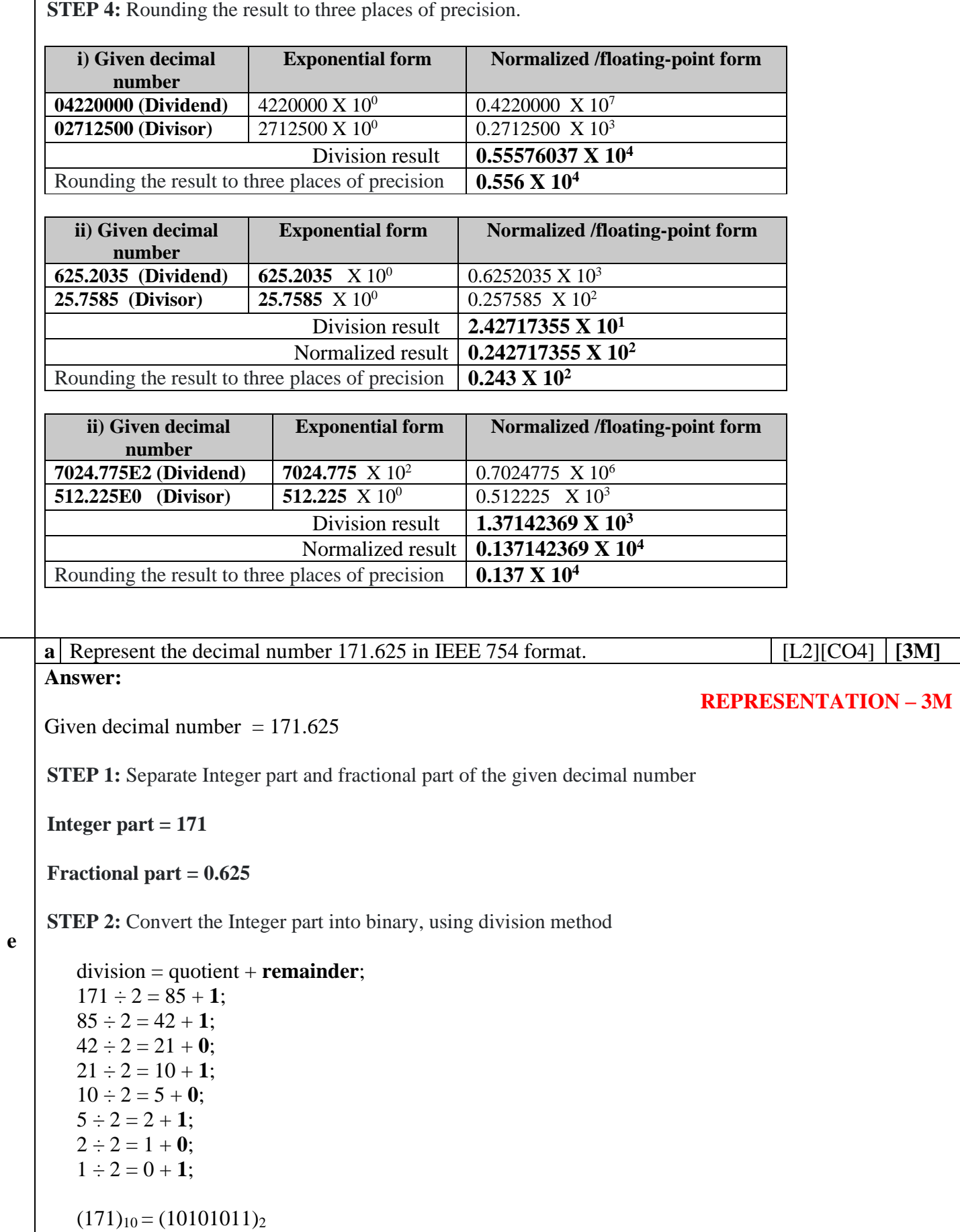

**STEP 3:** Convert the fractional part into binary, using multiplication method Multiply it repeatedly by 2. Keep track of each integer part of the results. Stop when we get a fractional part that is equal to zero. #) multiplying  $=$  integer + fractional part; 1)  $0.625 \times 2 = 1 + 0.25$ ; 2)  $0.25 \times 2 = 0 + 0.5$ ;  $3)$   $0.5 \times 2 = 1 + 0$ ;  $(0.625)_{10} = (0.101)_2$ **STEP 4:** Write the representation of given decimal number in binary form  $(171.625)<sub>10</sub> = (10101011.101)<sub>2</sub>$ **STEP 5:** Normalize the binary representation of the number.  $(171.625)<sub>10</sub> = (10101011.101)<sub>2</sub>$  $= 1.0101011101 \times 2^7$ The above is in the form of IEEE 32-bit format  $\pm 1.M \times 2^{E-127} = 1.0101011101 \times 2^7$  $M = 0101011101$ Mantissa has to be normalized to 23 bits Hence, **M** = 010 1011 1010 0000 0000 0000  $SIGN$  OF MANTISSA = 0 (positive)  $E-127 = 7 \Rightarrow E = 127+7 \Rightarrow E = (134)_{10} = (10000110)_{2}$ **STEP 6**: The three elements that make up the number's 32 bit single precision IEEE 754 binary floating point representation: Sign  $(1 \text{ bit}) = 0$  (a positive number) Exponent (8 bits) =  $1000 0110$ Mantissa (23 bits) = 010 1011 1010 0000 0000 0000 Number 171.625 converted from decimal system (base 10) to 32 bit single precision IEEE 754 binary floating point: **0 - 1000 0110 - 010 1011 1010 0000 0000 0000**

## Page **10** of **15**

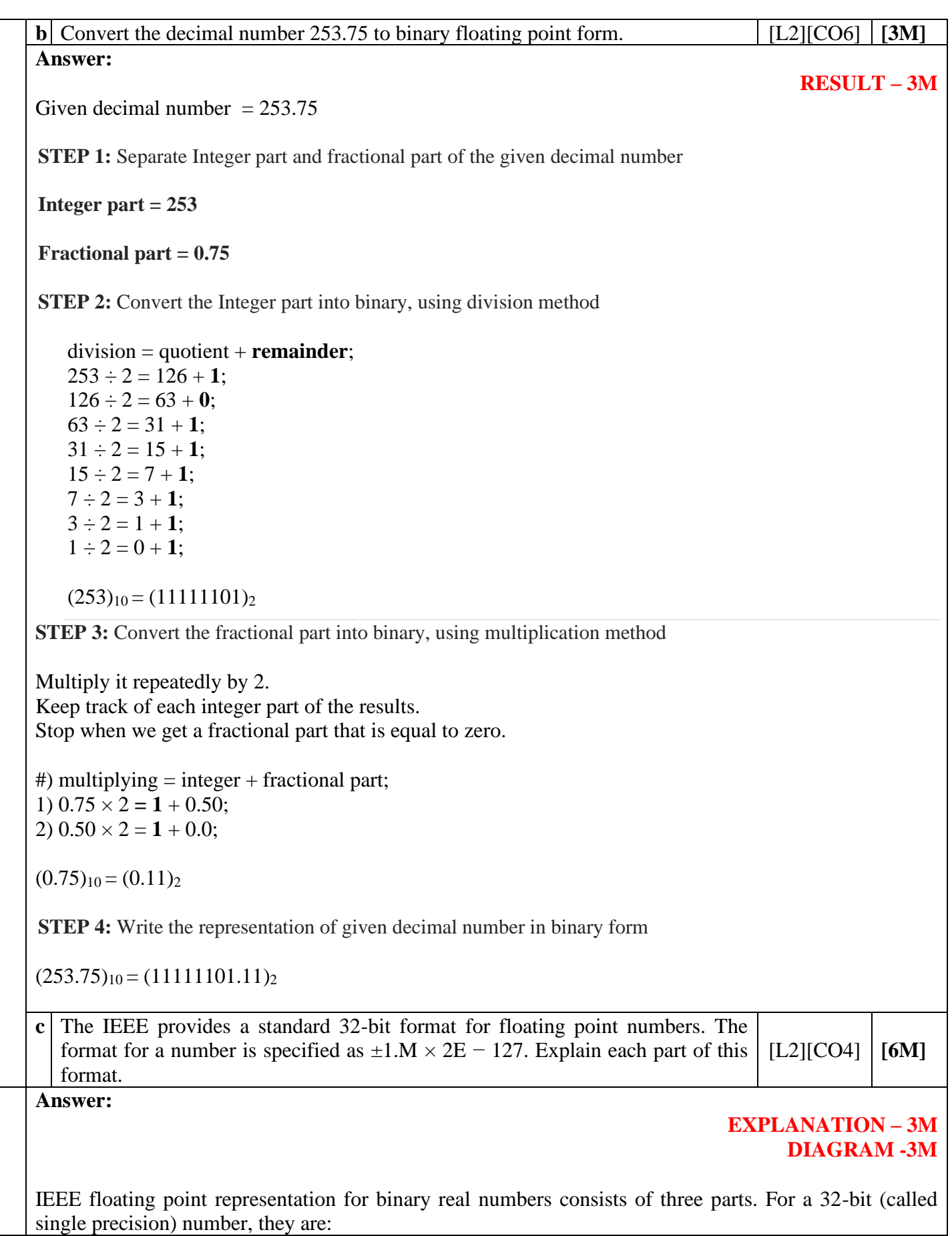

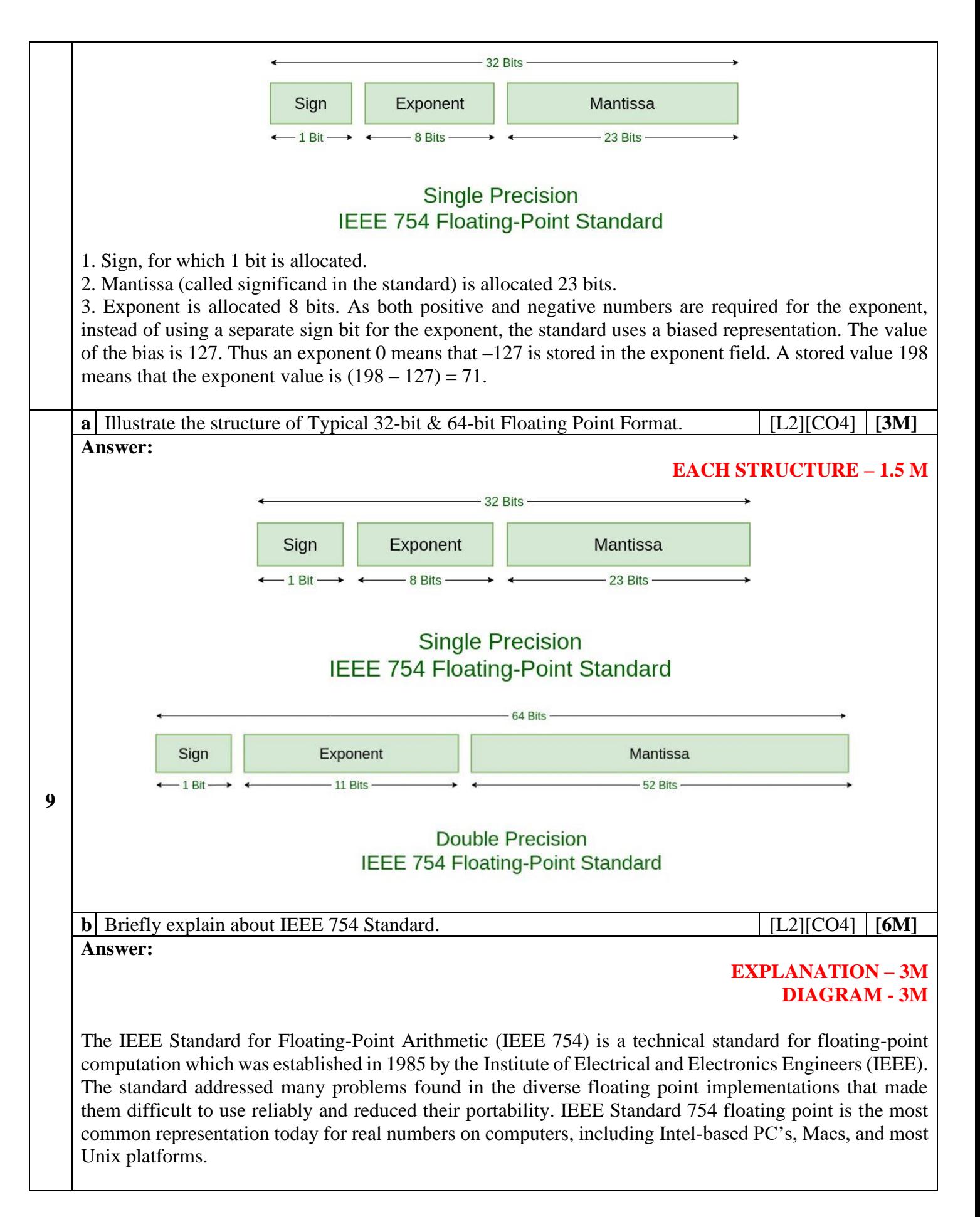

There are several ways to represent floating point number but IEEE 754 is the most efficient in most cases. IEEE 754 has 3 basic components: 1. The Sign of Mantissa – This is as simple as the name. 0 represents a positive number while 1 represents a negative number. 2. The Biased exponent – The exponent field needs to represent both positive and negative exponents. A bias is added to the actual exponent in order to get the stored exponent. 3. The Normalised Mantissa – The mantissa is part of a number in scientific notation or a floating-point number, consisting of its significant digits. Here we have only 2 digits, i.e. O and 1. So a normalised mantissa is one with only one 1 to the left of the decimal. IEEE 754 numbers are divided into two based on the above three components: single precision and double precision.  $22B#$ Sign Exponent Mantissa  $-1$  Bit 8 Bits  $-22$  Rifs **Single Precision IEEE 754 Floating-Point Standard** 64 Bits Sign Exponent Mantissa  $-11$  Rifs  $-1 Bit -$ **52 Rifs Double Precision IEEE 754 Floating-Point Standard c** Convert the decimal number 253.75 to 32-bit IEEE 754 floating-point form.  $\begin{bmatrix} L3|[CO4]|~\end{bmatrix}$  [3M] **Answer: RESULT – 3M** Given decimal number  $= 253.75$ **STEP 1:** Separate Integer part and fractional part of the given decimal number **Integer part = 253 and Fractional part = 0.75 STEP 2:** Convert the Integer part into binary, using division method division = quotient + **remainder**;  $253 \div 2 = 126 + 1$ ;  $126 \div 2 = 63 + 0$ ;  $63 \div 2 = 31 + 1$ ;  $31 \div 2 = 15 + 1$ ;  $15 \div 2 = 7 + 1$ ;  $7 \div 2 = 3 + 1$ ;  $3 \div 2 = 1 + 1$ ;  $1 \div 2 = 0 + 1$ ;

 $(253)_{10} = (11111101)_{2}$ **STEP 3:** Convert the fractional part into binary, using multiplication method Multiply it repeatedly by 2. Keep track of each integer part of the results. Stop when we get a fractional part that is equal to zero. #) multiplying  $=$  integer + fractional part; 1)  $0.75 \times 2 = 1 + 0.50$ ; 2)  $0.50 \times 2 = 1 + 0.0$ ;  $(0.75)_{10} = (0.11)_2$ **STEP 4:** Write the representation of given decimal number in binary form  $(253.75)<sub>10</sub> = (11111101.11)<sub>2</sub>$ **STEP 5:** Normalize the binary representation of the number.  $(253.75)<sub>10</sub> = (11111101.11)<sub>2</sub>$  $= 1.111110111x 2<sup>7</sup>$ The above is in the form of IEEE 32-bit format  $\pm 1.M \times 2^{E-127} = 1.111110111 \times 2^7$  $M = 111110111$ Mantissa has to be normalized to 23 bits Hence, **M** = 1 1111 0111 0000 0000 0000  $SIGN$  OF MANTISSA = 0 (positive)  $E-127 = 7 \Rightarrow E = 127+7 \Rightarrow E = (134)_{10} = (10000110)_{2}$ **STEP 6**: The three elements that make up the number's 32 bit single precision IEEE 754 binary floating point representation: Sign  $(1 \text{ bit}) = 0$  (a positive number) Exponent (8 bits) =  $1000 0110$ Mantissa (23 bits) = 1 1111 0111 0000 0000 0000 Number 253.75 converted from decimal system (base 10) to 32 bit single precision IEEE 754 binary floating point:

## **0 - 1000 0110 - 1 1111 0111 0000 0000 0000**

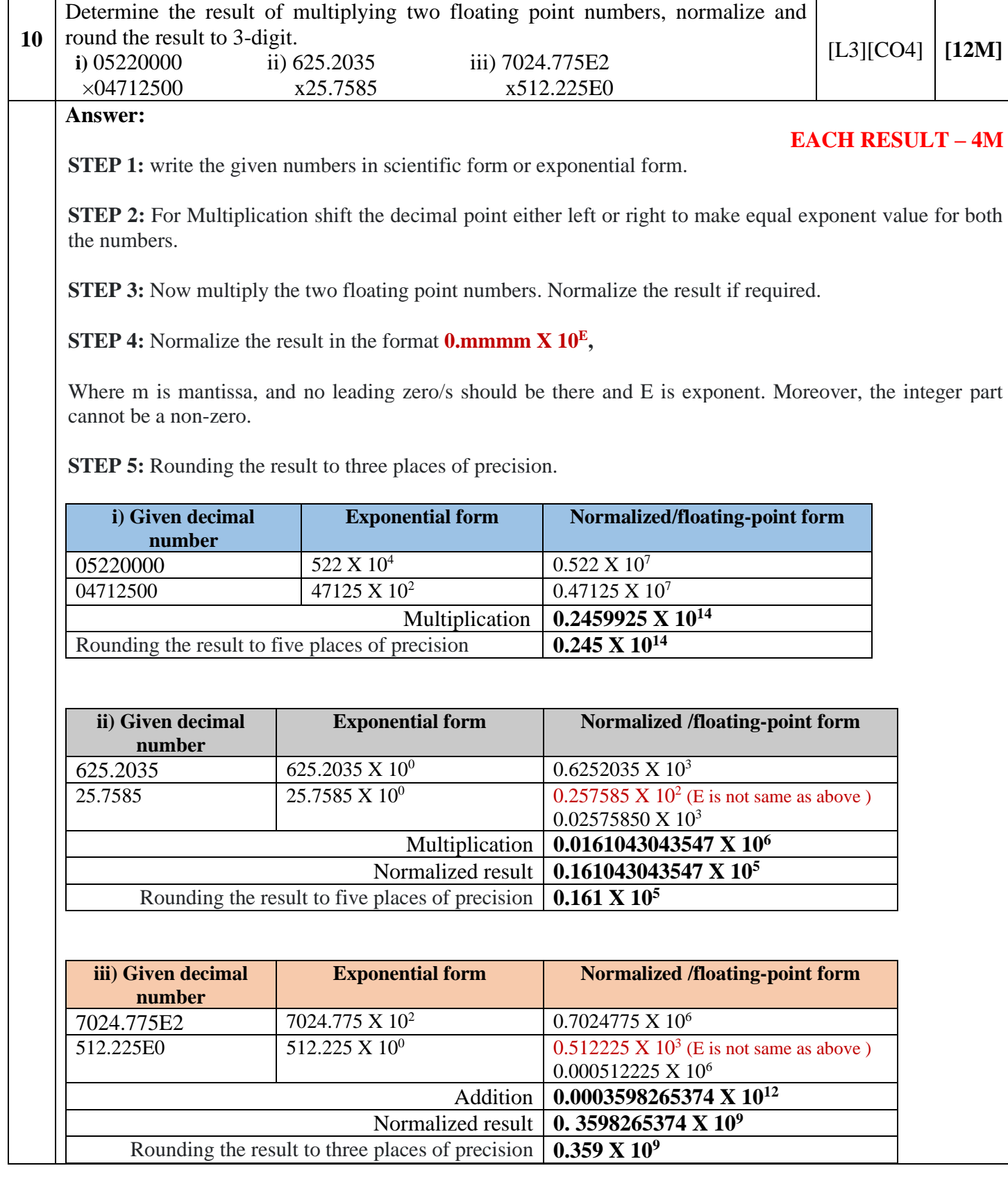

## **ALL THE BEST FOR YOUR EXAMINATIONS**

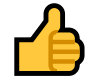